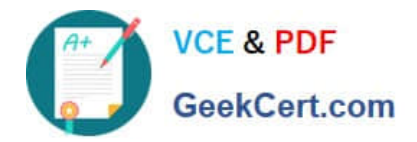

# **C\_TSCM42\_67Q&As**

SAP Certified Application Associate - Production Planning & Manufacturing with SAP ERP 6.0 EHP7

## **Pass SAP C\_TSCM42\_67 Exam with 100% Guarantee**

Free Download Real Questions & Answers **PDF** and **VCE** file from:

**https://www.geekcert.com/c\_tscm42\_67.html**

### 100% Passing Guarantee 100% Money Back Assurance

Following Questions and Answers are all new published by SAP Official Exam Center

**Colonization** Download After Purchase

- **@ 100% Money Back Guarantee**
- **63 365 Days Free Update**
- 800,000+ Satisfied Customers

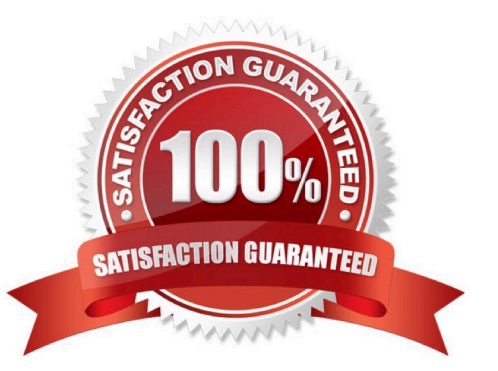

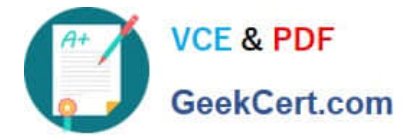

#### **QUESTION 1**

What are the names of the objects for process integration of production orders? (Choose two)

- A. Control recipes
- B. Work instructions
- C. PI sheets
- D. Control instructions

Correct Answer: BD

#### **QUESTION 2**

What features related to process orders can be used to fulfill Good Manufacturing Practices (GMP) requirements? (Choose three)

- A. Approved master recipes
- B. Digital signature
- C. Electronic batch record
- D. Availability check
- E. Resource selection

Correct Answer: ABC

#### **QUESTION 3**

From what point can you no longer use the Read PP master data in the production order?

- A. After printing the order papers.
- B. After the first posting of goods movements or confirmation.
- C. From the release of the production order.
- D. After assigning the confirmed quantity of a material component due to carrying out a material availability check.

Correct Answer: B

#### **QUESTION 4**

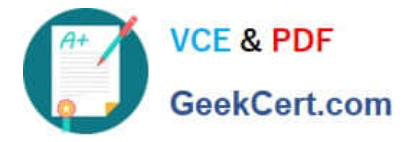

Which of the following properties applies to multi-site planning in SAP ECC?

A. When using one-step stock transfer posting, transfer stock is created in the receiving plant.

B. Multi-site planning can be activated using the corresponding planning strategy.

C. Both withdrawal from an alternative plant and stock transfer from another plant are defined via special procurement keys.

D. The use of "scope of planning" is always mandatory for multi-site planning.

Correct Answer: C

#### **QUESTION 5**

You create a routing that includes five operations in an initial sequence (10, 20, 30, 40, 50). When capacity bottlenecks occur, you want to use a second sequence on other work centers for operations 30 and 40.

Which sequence category do you use to create the second sequence in the system?

- A. Finish-start relationship
- B. Standard sequence
- C. Parallel sequence
- D. Alternative sequence
- Correct Answer: D

[Latest C\\_TSCM42\\_67](https://www.geekcert.com/c_tscm42_67.html) **[Dumps](https://www.geekcert.com/c_tscm42_67.html)** [C\\_TSCM42\\_67 VCE Dumps](https://www.geekcert.com/c_tscm42_67.html) [C\\_TSCM42\\_67 Study Guide](https://www.geekcert.com/c_tscm42_67.html)